# **Numerical Methods for Astrophysics: PYTHON SUMMARY**

**Michela Mapelli**

# **Python. Why python?**

### **PROS:**

#### **\* high-level language:**

written as you understand it rather than as the computer understands it  $\rightarrow$  simpler than low-level languages

- \* nearly **the best for PLOTS** (with matplotlib)
- \* lots of **mathematical** libraries (math, numpy, scipy..) and libraries for **data handling** (pandas, astropy,..)
- **\* interpreted language:** does not need to be compiled and executed  **You just need an INTERPRETER**

### **CONS:**

- **\* slow:** depending on application, might be 10 100 slower than Fortran
- **\* young and fast evolving:** your scripts become obsolete quickly

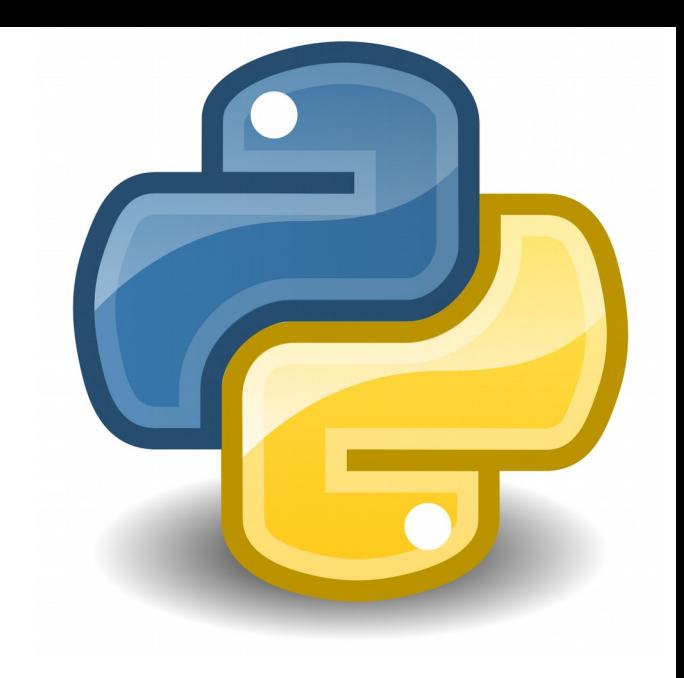

## **Python. Interpreter**

#### **1- With command line from terminal (my choice)**

To interpret python, from the terminal type

#### **python**

then press enter and you are inside the python interpreter **Good scientific calculator**

Or, for more complex scripts: write a script with your preferred **editor** save it as as scriptname.py, then type

#### **python scriptname.py**

press enter and the python interpreter runs your script

Possible EDITORS: **emacs** (my choice), **gedit** (ubuntu default)

## **Python. Interpreter**

### **2- User friendly interpreters? spyder**

Scientific Python Development Environment, <https://www.spyder-ide.org/>

More than interpreter:

- editor
- graphical user interface to run scripts (for people who don't like the terminal)
- debugger

#### **3- More sophisticated features? JUPYTER-NOTEBOOK**

https://jupyter.org/

We will see it later during the course

## **Python. Variables and assignments**

variables are the minimum building blocks in coding

- convey information about scalar quantities
- similar to variables in algebra but..
- **x = 1** is an assignment statement (in python you define and assign a variable at the same time) different from c and c++!!! dangerous!!!

**TYPES of variables:**

**INTEGER (examples -1, 0, 200003493094) – 32 bit FLOAT or FLOATING POINT (1.5, 1e30, -1e20) – 64 bit COMPLEX**  $1 + 2i$ **, but in python written**  $1 + 2i$ 

**STRING (variable associated with characters)**

assignment of a integer  $x = 1$  or  $x = int(1)$ assignment of a float  $x = 1.0$  or  $x =$  float(1)

```
assignment of a string x = "ciao" or x = str(ciao) or x = str("ciao")x = "123" or x = str(123) or x = str("123")
```
123 is a string if I assign it as a string!!

## **Python. Output and input statements**

#### **OUTPUT STATEMENT:** the way the code prints some results **print(x)**

Function print allows to do the output statement

**INPUT STATEMENT:** the way we assign the value of a variable through command line

#### **x = input("Enter the value of x: ")**

Function input allows to do the input statement from command line

I can specify the variable type **x = float(input("Enter the value of x: "))**

## **Python. Arithmetic**

#### **ARITHMETIC OPERATORS IN PYTHON:**

- **x+y addition**
- **x-y subtraction**
- **x\*y multiplication**
- **x/y division**
- **x\*\*y power**

#### **x//y x divided by y and number rounded to nearest int x%y modulo of x (remainder of x after dividing by y)**

NOTE: you can do these operations also to strings But they look much different from arithmetic operations on numbers

> $x = "123"$  $y = 2"$ x+y print(x+y) produces '1232'

## **Python. Arithmetic**

Order of operations in python (and other languages) ~same as algebra **Multiplications and divisions before sums and subtractions Powers before everything else Round brakets ( ) change the order of operations** You do not have other kind of brakets

**NOTE: THESE ARE ARITHMETIC ASSIGMENTS, NOT EQUATIONS!!!**

$$
x = 0
$$
  
x = x<sup>\*\*</sup>2 - 2  
print(x)

**If it were an equation I should solve x\*\*2 – x – 2 = 0 which has two solutions: 2 and -1**

**Instead prints gives -2**

## **Python. Arithmetic**

**MODIFIERS (see c and c++):**

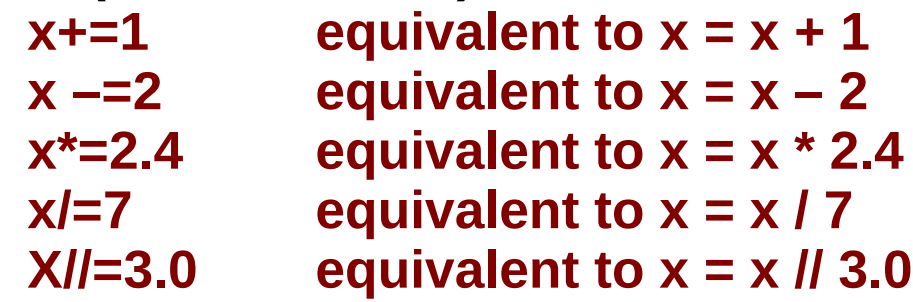

You can assign two or more variables with the same statement  $x, y = 2.2, 3$ 

**Hence** 

 $x,y= y,x$ means that we **swap** the values of the two variables

## **Python. EXERCISE**

#### **EXERCISE:**

Use what you learned to calculate the distance covered in a (user provided) time  $t$  by a ball falling from a tower of (user provided) height  $h$ . Furthermore, calculate at what time  $t_2$  the ball reaches the ground (the gravity constant  $g = 9.81$  m s<sup>-2</sup>).

### **Python. Packages and modules**

**PACKAGES:** collections of useful functions and constants which are not in the default version of python  $\rightarrow$  you need to IMPORT them

**import namepackage**

**For example**

**import math**

Math contains

- log natural logarithm
- log10 base-10 logarithm
- exp exponential
- sin, cos, tan sine, cosine, tangent (in radians)
- asin, acos, atan arcsine, arccosine, arctan (input in radians)

### **Python. Packages and modules**

**import math A = math.log(110)**

**or**

**from math import log A = log(110)**

### **Python. Packages and modules**

Some packages are so big that they contain multiple modules **Modules are sub-packages**

For example numpy is a package and contains sub-packages Example

```
import numpy as np
```

```
c = np.linalg.det(a)
```
Calculates the determinant of matrix a

```
Alternative forms
  from numpy import linalg
  c = linalg.det(a)
or
```

```
import numpy.linalg as linalg
c = linalg.det(a)
```

```
If you are interested only in det
  from numpy.linalg import det
  c = det(a)
```
### **Python. Containers: lists and arrays**

#### **Variables are scalar**

- **\* but in physics/astrophysics we want VECTORS (eg position vector)**
- \* or we want to group together in the same structure several variables onto which we want to perform the same operation (e.g. I have 100 measurements of the same quantity and I want to calculate the mean)

#### **DONE BY PYTHON CONTAINERS**

#### **LISTS, TUPLES, DICTIONARIES and ARRAYS**

## **Python. Lists**

LISTS in python are ordered lists of values

Each value in a list is called ELEMENT of the list

Lists can contain **elements of different types** (int,float,string,complex)

ASSIGMENT of a LIST:

```
r = [1., 15., 2., "sea", 1e30]
```
or assign the variables first and then define the list as the container of these variables

```
x,y,z,a,b=1.,15.,2.,"sea",1e30
r = [x,y,z,a,b]
print(r)
print(r[0])
print(r[4])
print(r[-1])
```
## **Python. Lists**

**If all elements of a list do not contain strings I can sum them r = [1., 15., 2., 10.,3.] a = sum(r)** 

**I can remove elements from a list (lists can change their size!!!) r.pop(1) print(r)**

**I can insert elements inside a list (lists can change their size!!!) r.insert(2,9.) print(r)**

**I can add elements at the end of a list (lists can change their size!!!) r.append(6.1) print(r)**

```
COMMON WAY TO ASSIGN A LIST IS START WITH EMPTY LIST
AND THEN USE APPEND TO ASSIGN VALUES
 r=[ ]
  r.append(1.) 
  r.append(3.)
```
### **Python. Lists**

**WARNING: If you sum two lists you concatenate them**

**a = [1., 15.] b = [2, 3]**  $c = a+b$ 

**c will be [1.,15.,2,3]**

### **Python. Tuples**

**Similar to lists:**

**\* can contain elements of different type**

**a=('word', 17.7, 2)**

**Note the round brackets to initialize tuples wrt square brackets for lists**

**\* behave as lists during arithmetic operations i.e. a+a concatenates a to a**

**Different from lists:**

**\* cannot change number of elements**

### **Python. Arrays**

#### **LESS FLEXIBLE THAN LISTS:**

- **1. exist only in numpy package**
- **2. the number of elements is fixed**
- **3. the elements of an array must be of the same type**

**GOOD REASONS TO USE ARRAYS for (astro)physics:**

- **1. can be two-dimensional as matrices**
- **2. arrays behave like vectors and matrices in algebra (no risk to concatenate while you think you are summing)**
- **3. arrays work faster than lists**

**Python. Arrays**

**ASSIGNMENT OF AN ARRAY THROUGH ZEROS: import numpy as np a = np.zeros(4,float)**

```
OR THROUGH A LIST:
  b = [1.,2.]
  c = np.array(b)
```
**TO ASSIGN A MATRIX (m x n elements):**

```
import numpy as np
a = np.zeros([2,3], float)
a[0,1] = -1.0
a[1,2] = 1.0
```
**Python. Arrays**

```
EXAMPLE OF DIFFERENCE LISTS/ARRAYS:
  import numpy as np
  a=[1.,2.]
  a1=np.array(a)
  b=[2.,3.]
  b1=np.array(b)
  c=a+b
  c1=a1+b1
  c1 is [3.,5.]
  c is [1.,2.,2.,3.]
ARRAYS CAN BE SLICED:
  import numpy as np
  a=np.array([2.,3.,4.,5.,7.,9.,1.])
  slice = a[1:4]
  print(slice)
```
**Produces 3.,4.,5.**

### **Python. Important caveat about arrays and lists**

**x = np.zeros(4,float)**  $x^2 = x$ 

**x = [0.,0.,0.,0.]**   $x^2 = x$ 

**The assignment of a np.array x to another np.array x2 (or a list x to another list x2) does not make a copy of x into x2. Instead, the assignment statement makes x and x2 both POINT to the same address in memory.**

**Implication:**

**x=np.zeros(4,float) x2=x x[1]=1.0 print(x,x2)**

**Gives the outcome:**

**(array([ 0., 1., 0., 0.]), array([ 0., 1., 0., 0.]))**

**→ x2 is modified when you modify x**

### **Python. Important caveat about arrays and lists**

**To make a copy of x into x2 you should use: np.copy() for np.arrays and copy.copy() for lists**

**x=np.zeros(4,float) x2=np.copy(x) x[1]=1.0 print(x,x2)**

**import copy x=[0.,0.,0.,0.] x2=copy.copy(x) x[1]=1.0 print(x,x2)**

**Give the outcomes:**

**(array([ 0., 1., 0., 0.]), array([ 0., 0., 0., 0.]))**

**([0.0, 1.0, 0.0, 0.0], [0.0, 0.0, 0.0, 0.0])**

**→ x2 is NOT modified when you modify x**

### **Python. Comments**

**Comments: parts of the code that are ignored by computer**

**Useful to understand what the program does**

**With python everything after a # is a comment**

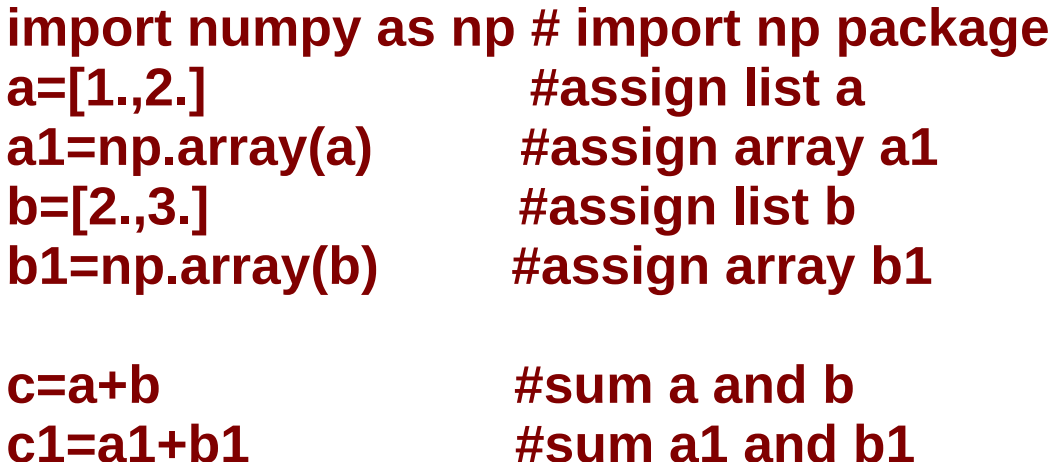

## **Python. If statement**

If statement used to do something only if a given condition is met

```
x=int(input("Enter an integer no greater than ten:"))if(x>10):print("You entered an integer greater than ten.")
     print("Let me fix it for you.")
     x=10print(x)
```
#### **NOTE USAGE OF INDENTATION (very strict in python):**

Operations that will be performed only if(x>10): need to be shifted to the right wrt previous lines with a TAB

## **Python. If statement**

Examples of possible if conditions:

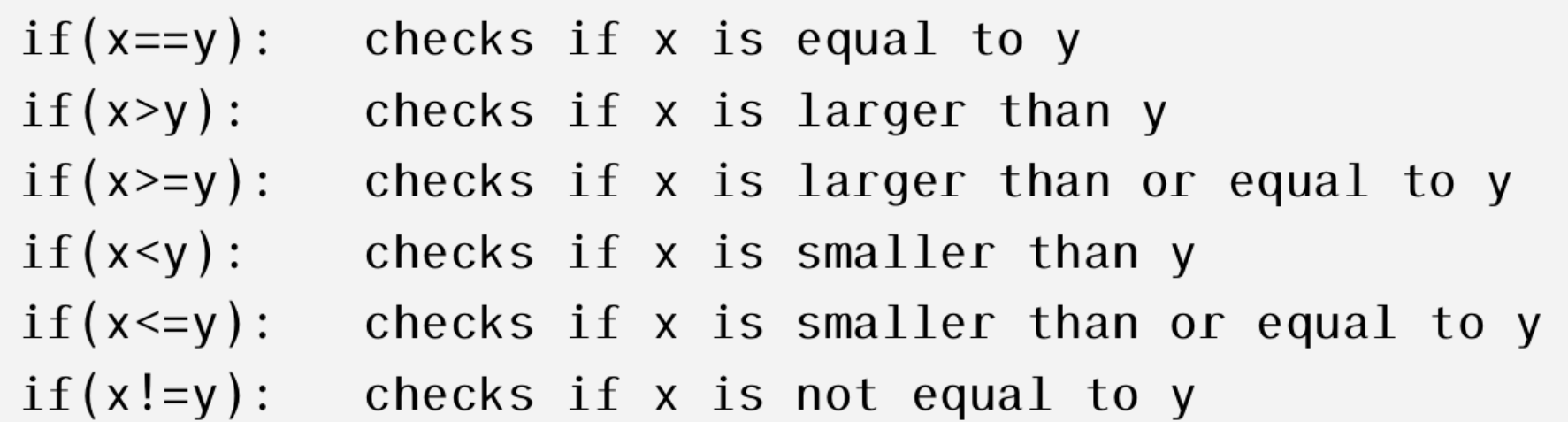

#### **I can combine more conditions with the AND logical operator and/or with the OR logical operator**

```
x=4if((x>1) and (x<3)):
     print("the if statement with and gives x=" x)if((x>1) or (x<3)):
     print("the if statement with or gives x = ", x)
```
26

For c and c++ programmer: and instead of &&, or instead of ||

## **Python. while statement**

While statement also checks if a condition is met

If it is met, the indented block is executed and then loops back to the beginning of the while statement

```
x=10if(x>2):x - 1print("We are inside the if, x = ", x)
print("We are out of the if, x = ", x)
x=10while (x>2):
     x - 1print("We are inside the while, x = ", x)
print("We are out of the while, x = ", x)
```
## **Python. for loops**

**for loop: a loop that runs through the elements of a list or array in turn**

```
FXAMPI F 1:r=[1., 3., 5.]
for i in range(len(r)): # loop over the integer i from 0 to len(r)
  print(r[i])
print("loop ended")
```

```
EXAMPLE 2:
r=[1., 3., 5.]
for i in range(1,len(r)): # loop over the integer i from 1 to len(r)
  print(r[i])
print("loop ended")
```

```
FXAMPI F 3:r=[1., 3., 5.]
for i in range(1,len(r),2): # loop over the integer i from 1 to len(r)
   print(r[i]) \qquad \qquad \qquad \qquad \qquad \qquad \qquad \qquad with steps of 2
print("loop ended")
```
### **Python. break statement**

**Allows to break out of a loop if a condition is met**

EXAMPLE**:**

```
x=10while(x>2):x - 1print("We are inside the while, x = ", x)
     if x == 5:
          break
print("We are out of the while, x =", x)
```
#### **Useful if the loop is a very long one and I want to exit it as soon as I find the good value of x**

The break statement is NESTED inside the while and the if statements

### **Python. continue statement**

**Allows to skip the rest of the indented block if a condition is met and jumps to the beginning of the loop**

EXAMPLE:

```
x=10while (x>2):
     x - 1print("We are inside the while, x = ", x)
     if x = 5:
          x - 1continue
     print("We are after the continue")
print("We are out of the while, x = ", x)
```
#### **Useful if the loop is a very long one and I want to exit it as soon as I find the good value of x**

The continue statement is NESTED inside the while and the if statements

#### **Collection of information, which is unordered, changeable and indexed**

```
Similar to structures in C/C++
Useful to learn pandas
```

```
EXAMPLE:
```

```
mycat = {
   "color": "red",
   "fur": "short",
   "spots": "tabby"
}
```
**KEYS:** categories which define my dictionary and to which we want to assign a value (color, fur, spots)

**VALUES:** values assigned to the keys (red, short, tabby)

```
OPERATIONS on DICTIONARIES:
```
- \* print(dictionary-name) print(mycat)
- \* access an item calling the key  $x =$  mycat["color"]  $x =$  mycat.get("color")
- \* change a value mycat["color"] = 'black'
- \* loop over the keys or the values or both for x in mycat: print(x)

```
for x in mycat.values():
    print(x)
```

```
 for x,y in mycat.items():
    print(x,y)
```
OPERATIONS on DICTIONARIES:

- \* check if a key exists in a dictionary if "color" in mycat: print(mycat)
- \* add a new key to an existing dictionary mycat[" $age$ "] = 7.0 print(mycat)
- \* remove a key to an existing dictionary mycat.pop("age") print(mycat)
- \* copy a dictionary into another yourcat = mycat.copy()
- \* create a dictionary with dict() function mycat = dict(color="red", fur="short", spot="tabby", age=7)

OPERATIONS on DICTIONARIES:

\* create nested dictionaries (dictionaries of dictionaries):

```
mycats = {
   "ettore" : {
    "color" : "white",
    "fur" : "short",
    "age" : 10
    },
    "ezzelino" : {
    "color" : "red",
    "fur": "short",
    "age": 7
 }
}
print(mycats)
```

```
ettore = {
   "color" : "white",
   "fur" : "short",
   "age" : 10
}
ezzelino = \{ "color" : "red",
   "fur": "short",
   "age": 7
}
mycats = {
   "ettore" : ettore,
   "ezzelino" : ezzelino
}
print(mycats)
```
You find these examples in examples/python/dictionary\_example.py

**Functions are sets of instructions**

**In python can be**

**\* built-in functions:** 

I can call them if I am in the python interpreter e.g. print() or input()

#### **\* functions that live in packages:**

I should import the package to call them e.g. math.log(), numpy.zeros()

#### **\* user-provided functions:**

the programmer defines them

The example of a very simple function is in examples/python/simple\_def.py

Calculate the square of a variable

#### **Example of a more complex user-provided function: examples/python/lookback.py**

#### **Calculates look-back time**

The look-back time is the difference between the age of the Universe now (at observation) and the age of the Universe at the time the photons were emitted by a celestial body

Expression of look-back time if curvature  $\Omega$ k = 0

$$
t_{\rm lb} = \frac{1}{H_0} \int_0^z \frac{\mathrm{d}z'}{(1+z')[(1+z')^3 \Omega_{\rm M} + \Omega_{\Lambda}]^{1/2}}
$$

 $H_0$  ~ 67 km/s/Mpc ~ 67 km/s/Mpc  $\Omega_{\text{M}}$  ~ 0.27  $\Omega_{\text{A}}$  ~ 0.73

- 1. scipy package with math libraries scipy.integrate to integrate functions
- 2. scipy.integrate.quad integrates functions numerically using the fortran library QUADPACK
- 3. alternative way to define small functions:

```
lambda x: 1./((1.+x)*(OmegaM*(1.+x)**3.+OmegaL)**0.5)
```

```
Equivalent to
```
def integrand(x):

OmegaM=0.2726 #omega matter OmegaL= 0.7274 #omega lambda f=1./((1.+x)\*(OmegaM\*(1.+x)\*\*3.+OmegaL)\*\*0.5) return f

**User defined functions can be imported as packages**

For example

examples/python/lookback3.py examples/python/lookback3\_main.py

**from lookback3 import \***

### **Python. EXERCISE on user-defined functions**

**Proper distance**  $D_{\text{p}}$ **:** distance travelled by the light on a given time. It is simply the lookback time times c (speed of light)

$$
D_{\rm p} = c t_{\rm lb} = \frac{c}{H_0} \int_0^z \frac{dz'}{(1+z')[(1+z')^3 \Omega_{\rm M} + \Omega_{\Lambda}]^{1/2}}
$$

**Comoving distance**  $D_c$ **:** distance that does not change in time due to the expansion of the Universe (the expansion of the Universe,  $1/(1+z)$ ) has been factored out)

$$
D_\mathrm{c} = \frac{c}{H_0} \, \int_0^z \frac{\mathrm{d}z'}{\left[(1+z')^3 \, \Omega_\mathrm{M} + \Omega_\Lambda \right]^{1/2}}
$$

**Luminosity distance** *D***<sup>L</sup>** : expressed by the relationship between luminosity and flux

$$
D_{\rm L} = \frac{c}{H_0} \left(1+z\right) \int_0^z \frac{\mathrm{d}z'}{\left[(1+z')^3 \Omega_{\rm M} + \Omega_{\Lambda}\right]^{1/2}} = \left(1+z\right) D_{\rm C}
$$

### **Python. EXERCISE on user-defined functions**

#### **EXERCISE:**

Write a python script to calculate the comoving distance and the luminosity distance given the redshift. Use scipy integrate quad for the integration (as in the previous example). Suggestion: the expression of the comoving distance (if  $\Omega_{\rm K} = 0$ ) is the

following:

$$
D_C(z) = \frac{c}{H_0} \int_0^z \frac{dz'}{[(1+z')^3 \Omega_M + \Omega_\Lambda]^{1/2}},
$$
 (2)

The expression of the luminosity distance (if  $\Omega_K = 0$ ) is the following:

$$
D_{L}(z) = \frac{c}{H_{0}} (1 + z) \int_{0}^{z} \frac{dz'}{[(1 + z')^{3} \Omega_{M} + \Omega_{\Lambda}]^{1/2}} = (1 + z) D_{C}(z)
$$
 (3)

**For ascii files:**

#### **numpy.loadtxt or numpy.genfromtxt**

```
#see examples/python/read_file.py
import numpy as np
```

```
fname="mass_evol.txt" #input the filename as a string
```

```
time, m, mHe, mCO = np.genfromtxt(fname, dtype="float", \
comments="#", usecols=(0,1,3,5), unpack=True)
```
 $print(m)$ 

fname: input filename dtype: optional, variable type comments: optional, does not consider everything after the argument usecols: optional, which columns you want to store in variables unpack=True: optional, splits the output per columns

#### **Self-made function to use less RAM and faster:**

```
#see examples/python/read file2.py
def readfast(fname, N):
    f = open(fname, "r")(\text{time}, \text{m}, \text{mHe}, \text{mCO}) = (np \cdot zeros(N, dtype="float"),
         np \text{ . } zeros(N, dtype="float"),
         np \text{ . } zeros(N, dtype="float"),
         np \text{ . zeros}(N, dtype="float"))i=0for linetext in f:
         if(linetext[0]=str("#")):continue
         word list = linetext.split()#split splits a line in elements
         if(word_list[0]!=str("#")):time[i]=np.float(word list[0])m[i] = np.float(word_list[1])mHe[i]=np.float(word_list[3])mCO[i]=np.float(wordlist[5])i=i+1#end [ for linetext in f ]
    f.close()return (time, m, mHe, mCO)
```
**To be called by the main as**

fname="mass\_evol.txt" #input the filename as a string NO= 103 #number of lines of the file  $(evoltime, mass, massHe, massCO) = readfast (frame, NO)$ 

#### **Writing an ascii file can be done as follows**

```
#see examples/python/read file2.py
fname="output.txt" #output filename as a string
f = open(fname, "w") #I create file with filename
                   # the new file will be for writing (w)f.write("# Time(Myr), Mass(Msun), He(Msun), CO(Msun) \n\mid n'')
for i in range(len(evoltime)):
     f.write(str(evoltime[i])+" "+str(mass[i])+" "+ \
str(massHe[i]) + " "+str(massCO[i]) + "n")
```
### **Python. Regular expressions**

- **Useful when file you want to read is a messy bunch of strings and numbers**
- **A regular expression (or RE) specifies a string or a set of strings that you want to look for in a file**

```
#see examples/python/regex.py
import os #This module provides a portable way of
          # using operating system dependent functionality
          # it is needed to call re
import re # regular expression module
m = re.compile('^The mass is 3 Msun')# the string I want to look for: the mass is 3 Msun
# ^ means that the string should be at the start of a row
fname=str('file name.txt')
f = open(fname)for s in f: #s is a generic string in f
     tosearch = m.\,search(s) # I search for string m in s
     if(tosearch != None):
          print(tosearch)
```
### **Python. Regular expressions**

```
#see examples/python/regex2.py
import os #This module provides a portable way
          # of using operating system dependent functionality
          # it is needed to call re
import re # regular expression module
m = re.compile('^The mass is ('d+) Msun')# the string I want to look for:
# The mass is some integer number Msun
fname=str('file_name.txt')
f = open(fname)for s in f: #s is a generic string in f
     tosearch = m.\,search(s) # I search for string m in s
     if(tosearch != None):
             mass = tosearch.group(1)print(mass)
```
### **Python. Reading files with regular expressions**

**Everything in regex can be simplified to**

**\s+ at least one space \S+ at leas one non space**

### **Python. Reading files with regular expressions**

```
import os
import re
m = re.compile('^(S+)(s+((S+)(s+((S+)(s+((S+)(s+((S+))s+)))fname=str('five_columns.txt')
f = open(fname)col1=[]col2=[]
col3 = [ ]col4=[]col5=[]for s in f:
     tosearch = m.search(s)if(tosearch != None):
             col1.append(tosearch.group(1))col2.append(tosearch.group(2))col3.append(tosearch.group(3))
             col4.append(tosearch.group(4))col5.append(tosearch.group(5))
```